## **PC620**

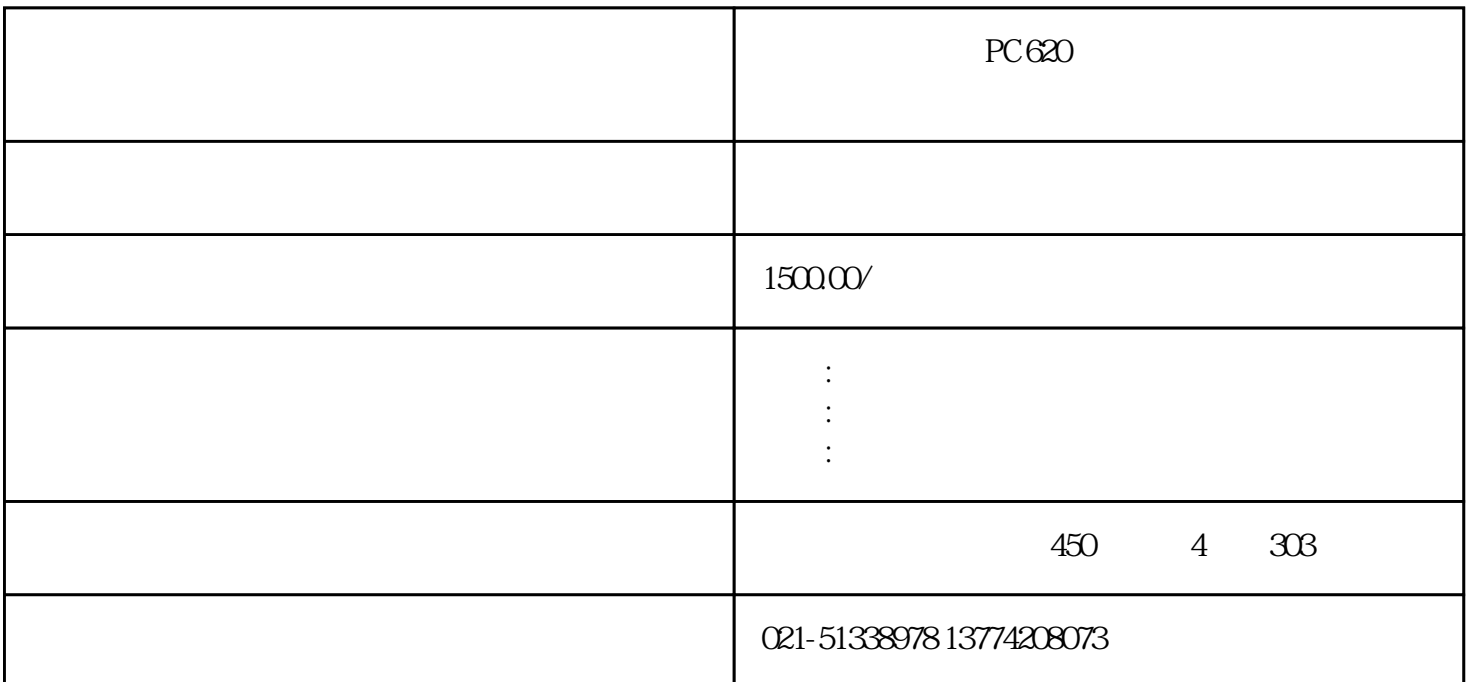

PC620

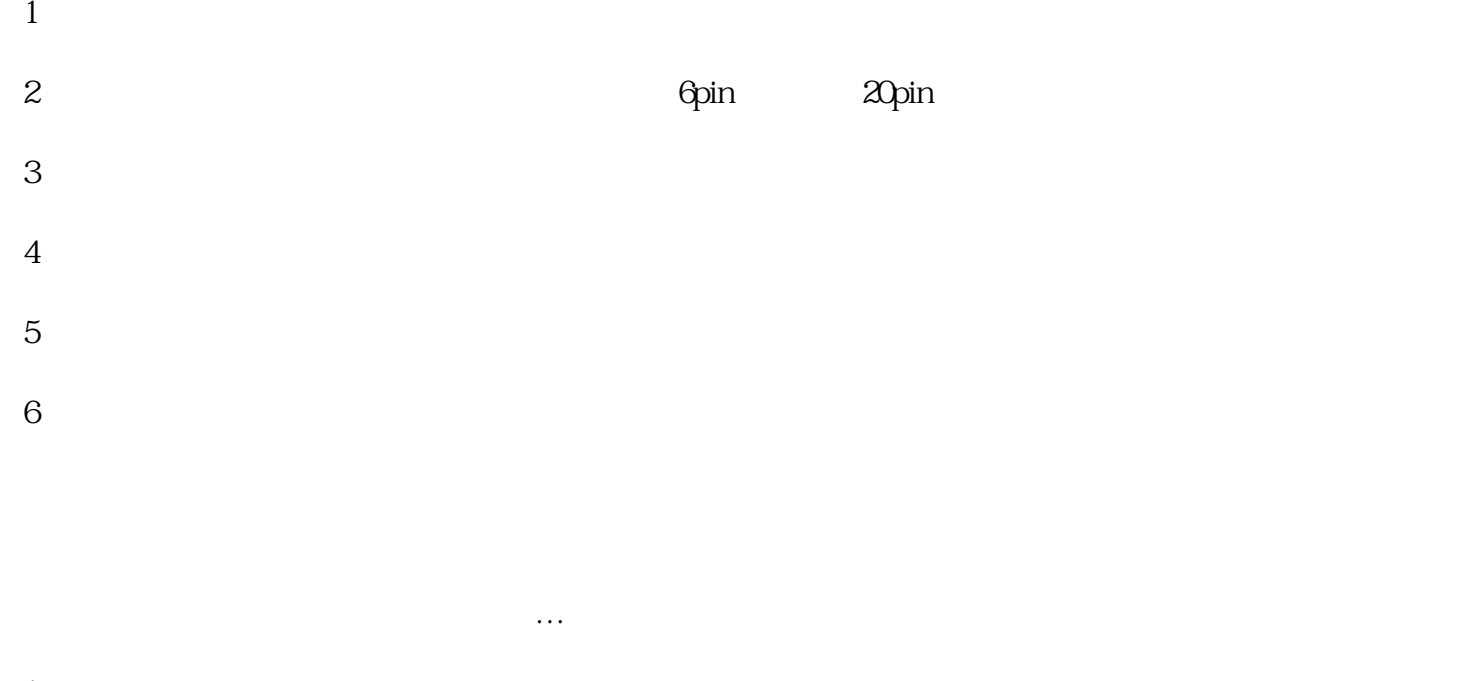

- $1$ 
	- $2 \angle$
	- $3 \sim$

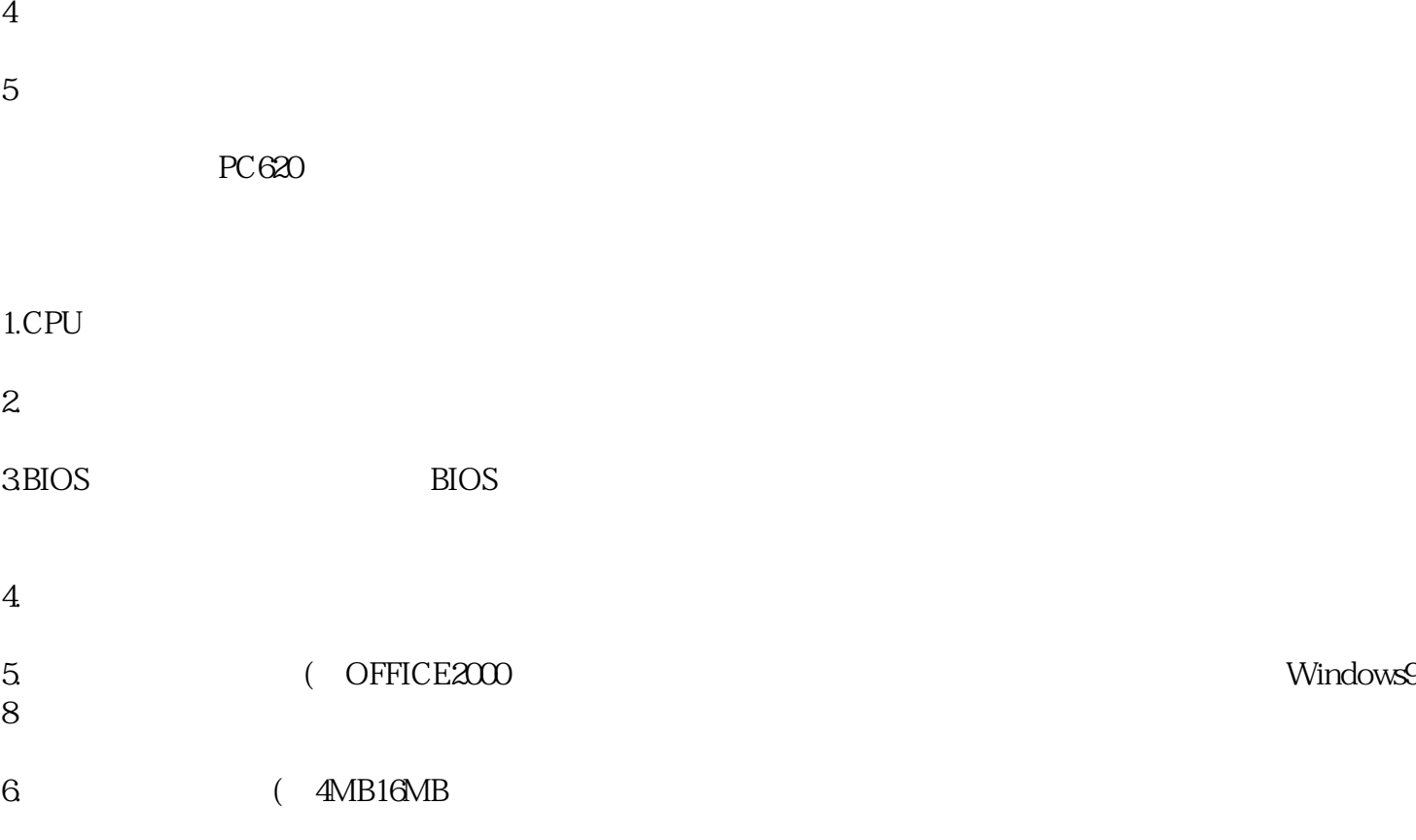

- $7.$
- $8.$
- 
- $9.$